# **IRON BRIEFING THE**

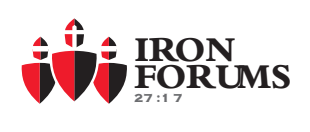

#### SEPTEMBER 2019

#### **THIS MONTH'S SCRIPTURE:**

#### **Psalm 127: 1-2**

Unless the Lord builds the house, those who build it labor in vain. Unless the Lord watches over the city, the watchman stays awake in vain.

It is in vain that you rise up early and go late to rest, eating the bread of anxious toil; for he gives to his beloved sleep.

## **Iron Forums Cherokee begins September 11**

Do you have friends who own businesses in the Canton/Cherokee County area? Give them facilitator Bob Reccord's number (202-579-5052) and invite them to see what Iron Forums is all about! Use the "4H" test (below.)

- HUNGRY for growth *(in business, family and with Jesus)*
- Be HUMBLE in attitude *(quick to listen, willing to share)*
- Be Healthy in mind *(not in "crises mode" for faith, family or business)*
- Be Holy-Spirit driven *(understand the Spirit is our guide)*

## **Practicing what we "Preach!"**

## **Iron Forums' Facilitators Gather for Initial Operational Meeting**

God is a God of order and not of chaos. That's why your leadership team is dedicated to running a well-organized ministry as we build our Christian business owner community. One of the ways we do this is by utilizing the Entrepreneurs Operating System (EOS) from the top-down. This system helps Iron Forums serve as a ministry, and operate like a business. Last month we held our first Facilitator EOS meeting. These guys are awesome, and they want to serve you in the best way possible. Great discussions, prayer, and laughter were part of it. Do you have a question about how we operate? Contact a facilitator or a board member at the numbers below.

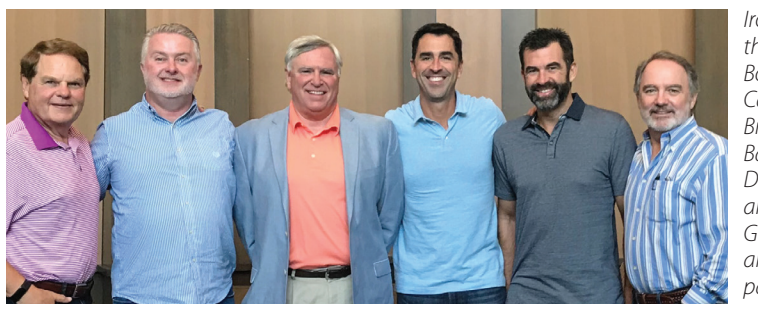

*Iron Forums' facilitators at the meeting included (l-r) Bob Reccord - Cherokee Casey Sanders - Advisor Bruce Witt - Cobb Barry Lusk - Snellville Derek Spain - Hamilton Mill and Gary Smith - North Gwinnett. Rob Marbury and Walt Taylor also participated.*

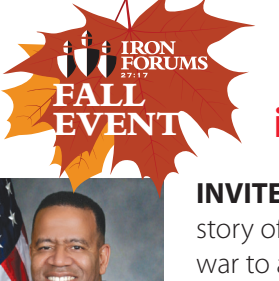

## **"Discovering Your** *Purpose***,**  *Calling* **and** *Destiny* **in the Midst of the Culture War."**

**INVITE ANOTHER COUPLE** to come hear the inspirational story of Chief Kelvin Cochran's journey through a culture war to a revelation. Every business owner and leader needs to hear this perspective and will walk away with knowledge on how YOU can prepare and respond.

*Former Atlanta Fire Chief Kelvin J. Cochran will be our speaker.*

*\$50 per Couple — includes lunch (pre-football) Saturday, October 26 from 9:00 a.m. - 1:30 p.m. 12 Stone Church, Sugarloaf Campus*

**Sponsored by:**

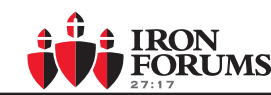

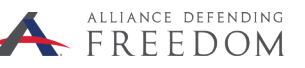

#### STILL TIME TO JOIN THE IRON FORUMS FOOTBALL POOL!

1. VISIT: bit.ly/GridIronForums 2. Set Up Profile 3. Search "GridIron Forums" Group 4. Use Password: HailMary

### **BOARD MEMBERS**<br>ROB MARBURY 404.274.7402

Rob Marbury 404.274.7402 rob@marburycreativegroup.com GARY SMITH 404.558.0089 GSMITH@IRONFORUMS.ORG<br>BRENT STROMWALL 678.618.0803 BSTROMY@GMAIL.COM BSTROMY@GMAIL.COM MIKE TOWNSEND 404.281.0384 MTOWNSEND@MCMULLANCPAS.COM<br>DAVID TRINE 678.480.5680 DTRINE3584@AOL.COM DTRINE 3584@AOL.COM

## **LOCATIONS & FACILITATORS**

North Gwinnett Gary Smith 404.558.0089 gsmith@ironforums.org SNELLVILLE BARRY LUSK 386.383.7679 BLUSK@IRONFORUMS.ORG<br>CHEROKEE BOBRECCORD 202.579.5052 BRECCORD@IRONFORUMS.OR BRECCORD@IRONFORUMS.ORG Cobb Bruce Witt 678.637.9890 bwitt@ironforums.org DSPAIN@IRONFORUMS.ORG

www.ironforums.org

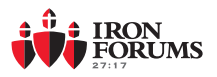

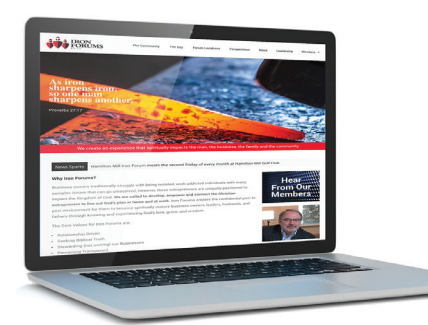

## **IronForums.org Member Website Registration Process**

Are YOU on the site yet? The Iron Forums Website has a "public facing side" to share our organization's vision with prospective members; but the most important aspect of the site is behind the password-protected MEMBER portal. Once you have been approved for membership, you will be granted access to valuable connections and content; available exclusively to our members. Registration is simple, and quick.

#### **A. REGISTER AND CREATE YOUR PROFILE**

- 1. Visit ironforums.org
- 2. Click MEMBER LOG IN (upper-right hand corner in the black bar)
- 3. User Name is **your name** in this format: **firstnamelastname** (all lower case, no spaces)
- 4. First Time Password is **anvil2717member**
- 5. Click the LOG IN button and it will take you to your Iron Forums Profile
- 6. Change your password and input your information (instructions below)

#### **B. CHANGE YOUR PASSWORD**

- 1. Go to the SETTINGS tab, under the image area all the way to the right.
- 2. Put your new password in CHANGE PASSWORD field *\*make sure this is a password you can easily remember*
- 3. Verify the password in the field underneath *\*you will receive an email confirmation that your password has been changed*

#### **C. EDIT YOUR PROFILE**

Now you need to fill in the blanks of your profile to assist in networking and serving other Iron Forums members. This is a CLOSED profile, accessible only by people with access to the Iron Forums' password protected member section.

- 1. Click on the PROFILE tab underneath the image area (to the left)
- 2. A sub menu will appear (View/Edit/Change Profile Picture/Change Cover Image)
- 3. Use these tabs to input information about yourself, your business, blogs you like, etc.
- 4. Upload a personal photo (any head shot is recommended) and a cover image (maybe your business)
- 5. Once your changes are made, be sure to click on "SAVE CHANGES" at the bottom

#### **CONGRATULATIONS, YOU ARE NOW OFFICIALLY ACTIVE ON THE IRON FORUMS MEMBER WEBSITE!**

While you are there, take a moment to investigate and contribute to the tabs underneath the "MEMBERS" navigation.

MEMBER DIRECTORY Any Iron Forums member can quickly locate and contact another member KNOWLEDGE BASE Iron Forums members share their areas of passion or calling to serve other members DISCUSSION BOARDS Start or participate in a discussion among the members of your Forum location CONTENT LIBRARY View, catch up on, or share the video modules from Iron Forums from anywhere RESOURCES Find websites, movies, books, blogs and vlogs recommended by other members JOB BOARD Post full-time, part-time and internship opportunities for Iron Forums family members EVENT CALENDAR Find out when your next Forum meets, as well as organization-wide events PROFILE Keep your profile up-to-date to get and give the most from the Iron Forums' "Collective IQ"